## SAP ABAP table GLO S FAACNTRL {Country-Specific Master Records}

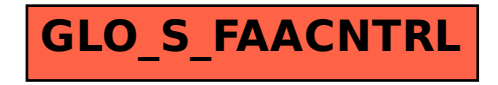